# **Expresso Livre Comunidade - Melhoria #512**

# **Revisar o foco do cursor na edição de mensagens**

02/07/2019 14:20 h - Mauricio Luiz Viani

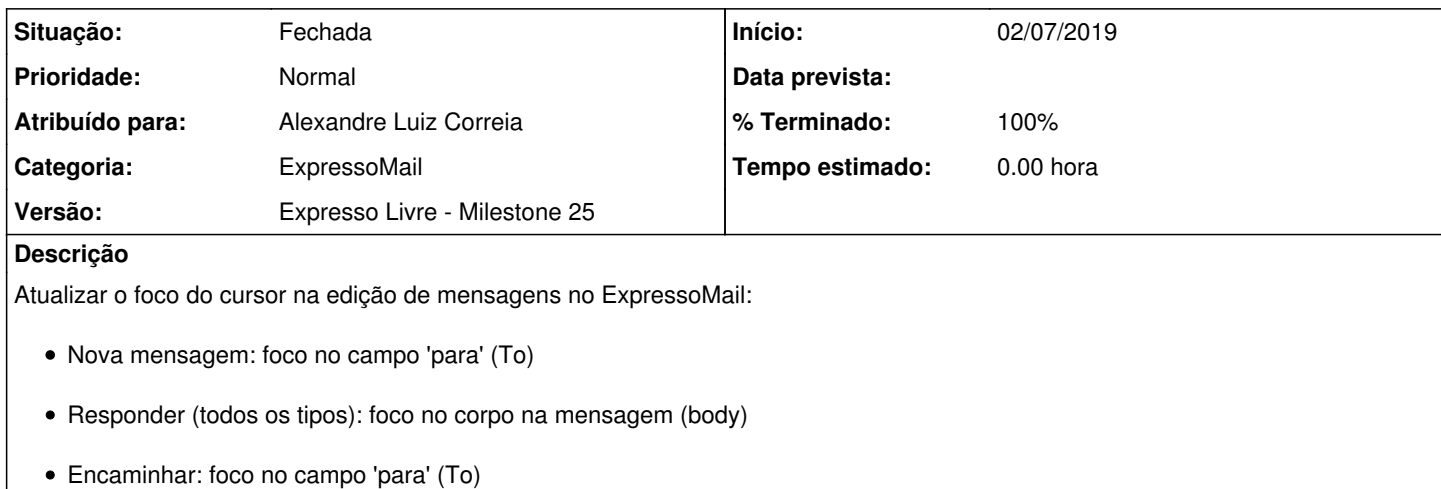

#### **Revisões associadas**

#### **Revisão 0ffe18a90e6a8b2ff52df82eefdccb9eb9f2ad22 - 02/07/2019 15:38 h - Alexandre Luiz Correia**

Issue #512 - Revisado o foco do cursor na edição/nova mensagens.

### **Revisão 0ffe18a9 - 02/07/2019 15:38 h - Alexandre Luiz Correia**

Issue #512 - Revisado o foco do cursor na edição/nova mensagens.

#### **Histórico**

## **#1 - 02/07/2019 14:20 h - Mauricio Luiz Viani**

*- Título alterado de Revisar o foco do cursos na edição de mensagens para Revisar o foco do cursor na edição de mensagens*

### **#2 - 02/07/2019 15:19 h - Mauricio Luiz Viani**

*- Descrição atualizado(a)*

#### **#3 - 02/07/2019 15:39 h - Alexandre Luiz Correia**

- *% Terminado alterado de 0 para 80*
- *Situação alterado de Nova para Resolvida*

## **#4 - 03/07/2019 13:42 h - Mauricio Luiz Viani**

- *% Terminado alterado de 80 para 100*
- *Situação alterado de Resolvida para Fechada*